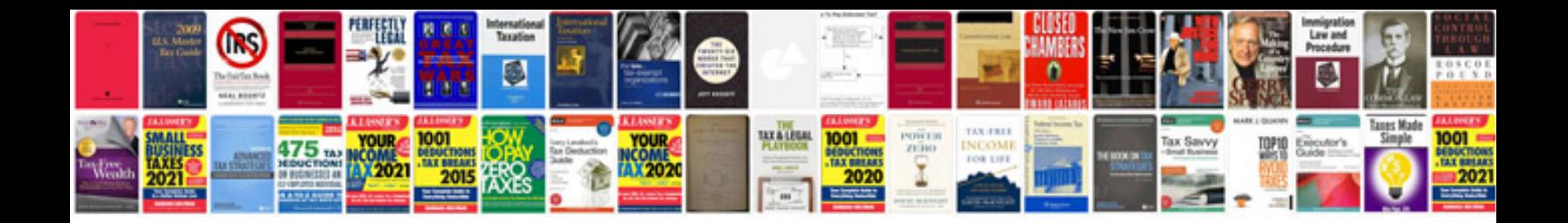

**Strategy document templates**

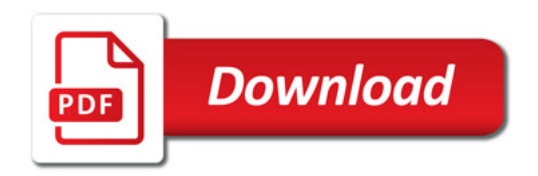

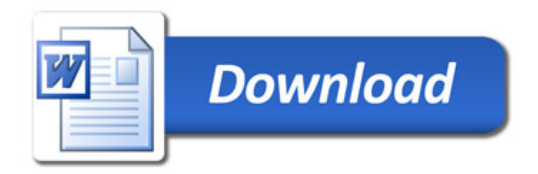